### **ABSTRAK**

Teknologi dewasa ini perkembangannya sudah sedemikian pesat. Perkembangan yang pesat ini tidak hanya teknologi perangkat keras dan perangkat lunak saja, tetapi metode komputasi juga ikut berkembang. Salah satu metode komputasi yang cukup berkembang saat ini adalah metode sistem pengambilan keputusan (Decisions Support System). Sistem Pendukung Keputusan (Decision Support System) mulai dikembangkan pada tahun 1970. Decision Support Sistem (DSS) dengan didukung oleh sebuah system yaitu sistem informasi berbasis komputer yang dapat membantu seseorang dalam meningkatkan kinerjanya dalam pengambilan keputusan. Sistem pengambilan keputusan merupakan cabang ilmu yang letaknya diantara sistem informasi dan sistem cerdas. Sistem pengambilan keputusan juga membutuhkan teknologi informasi, hal ini dikarenakan adanya era globalisasi, yang menuntut sebuah perusahaan untuk bergerak cepat dalam mengambil suatu keputusan dan tindakan. Dengan mengacu kepada solusi yang diberikan oleh metode AHP (Analytical Hierarcy Process) dalam membantu membuat keputusan, seorang decision maker dapat mengambil keputusan tentang pemilihan supplier secara objektif berdasarkan multi kriteria yang ditetapkan. Maka dari itu melihat permasalahan yang ada pada toko Compboy ini sangatlah cocok untuk menggunakan metode AHP karena metode pengambilan keputusan yang multi kriteria. Seperti pada contoh kasus ini kriteria yang di gunakan yaitu kualitas barang, kecepatan pengiriman barang, harga barang dan garansi yang dapat memudahkan proses penentuan supplier terbaik sesuai dengan kriteria yang di butuhkan pada Toko Compboy Kata Kunci: AHP, DSS, kriteria, supplier

<span id="page-0-0"></span>.

### **ABSTRACT**

<span id="page-1-0"></span>*Today's technological development has been so rapid. This rapid development is not only the technology hardware and software, but also developed a computational method. One method of computing that is developing now is a method of decision-making system (Decisions Support System). Decision Support System (Decision Support System) was developed in 1970. Decision Support Systems (DSS) supported by a system that is computer-based information system that can help a person improve their performance in decision making. Decision-making system is a branch of science that is located between the information systems and intelligent systems. Decision-making system is also in need of information technology, this is due to globalization, which requires a company to move quickly in making a decision and action. With reference to the solutions provided by the AHP (Analytical Hierarcy Process) in helping to make a decision, a decision maker to make decisions on supplier selection based on multi objectively defined criteria. Therefore see the existing problems in this Compboy store is suitable for use AHP as method of multi-criteria decision making. As in this case the criteria used is the quality of the goods, fast delivery of goods, prices of goods and warranty that can facilitate the process of determining the best supplier in accordance with the criteria is needed in Stores Compboy.*

*Keywords: AHP, DSS, criteria, supplier*

### **DAFTAR ISI**

<span id="page-2-0"></span>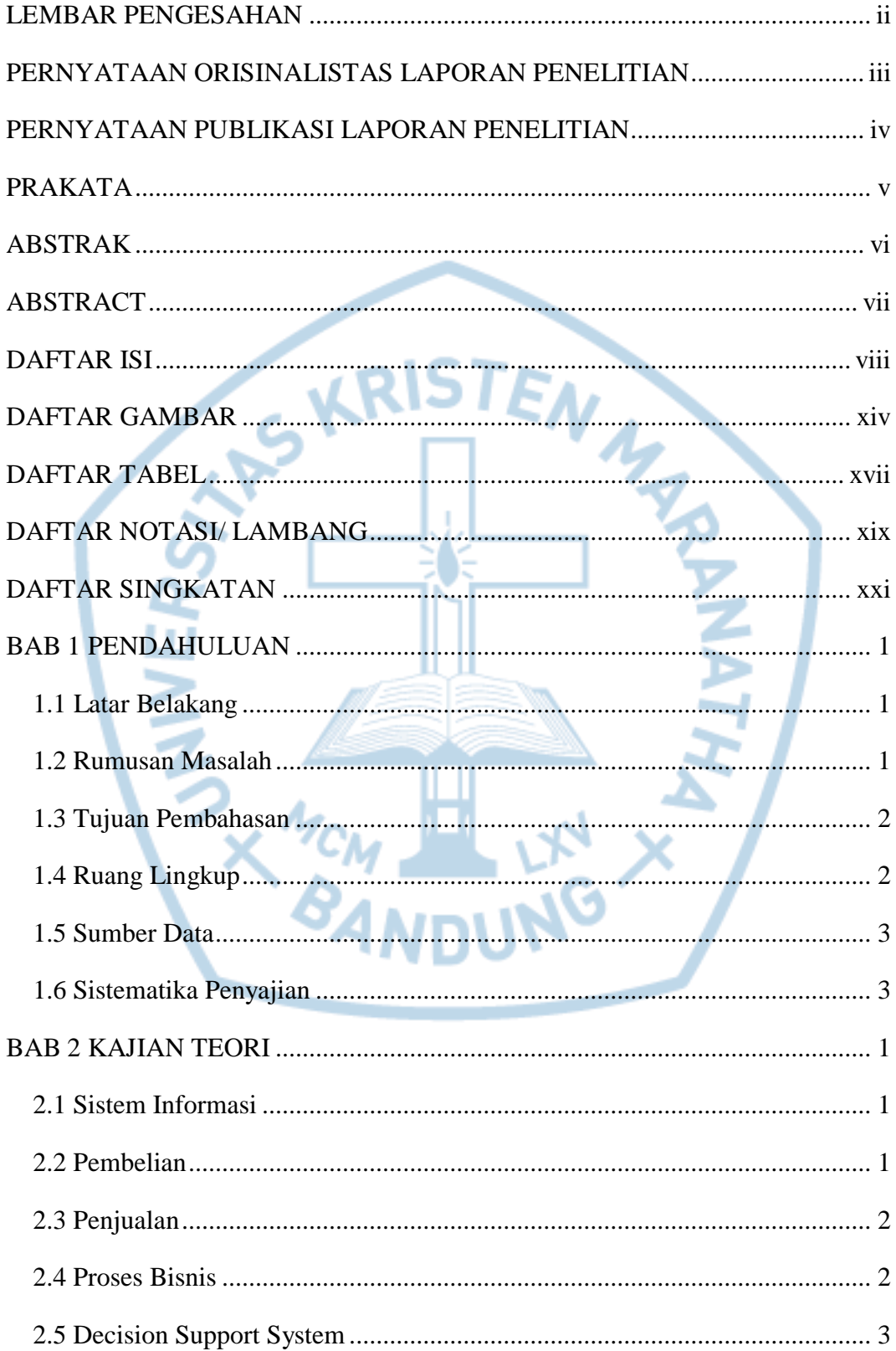

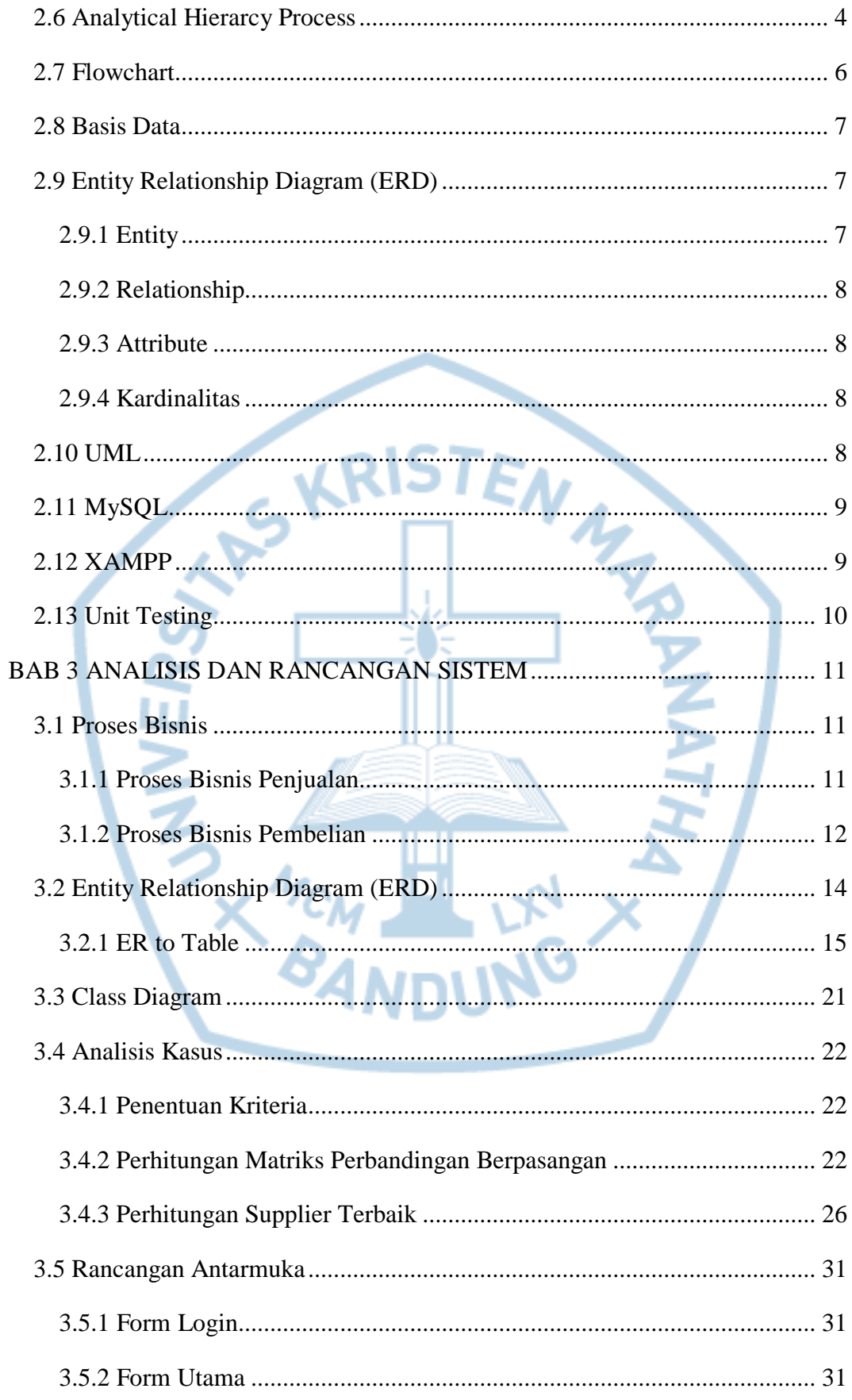

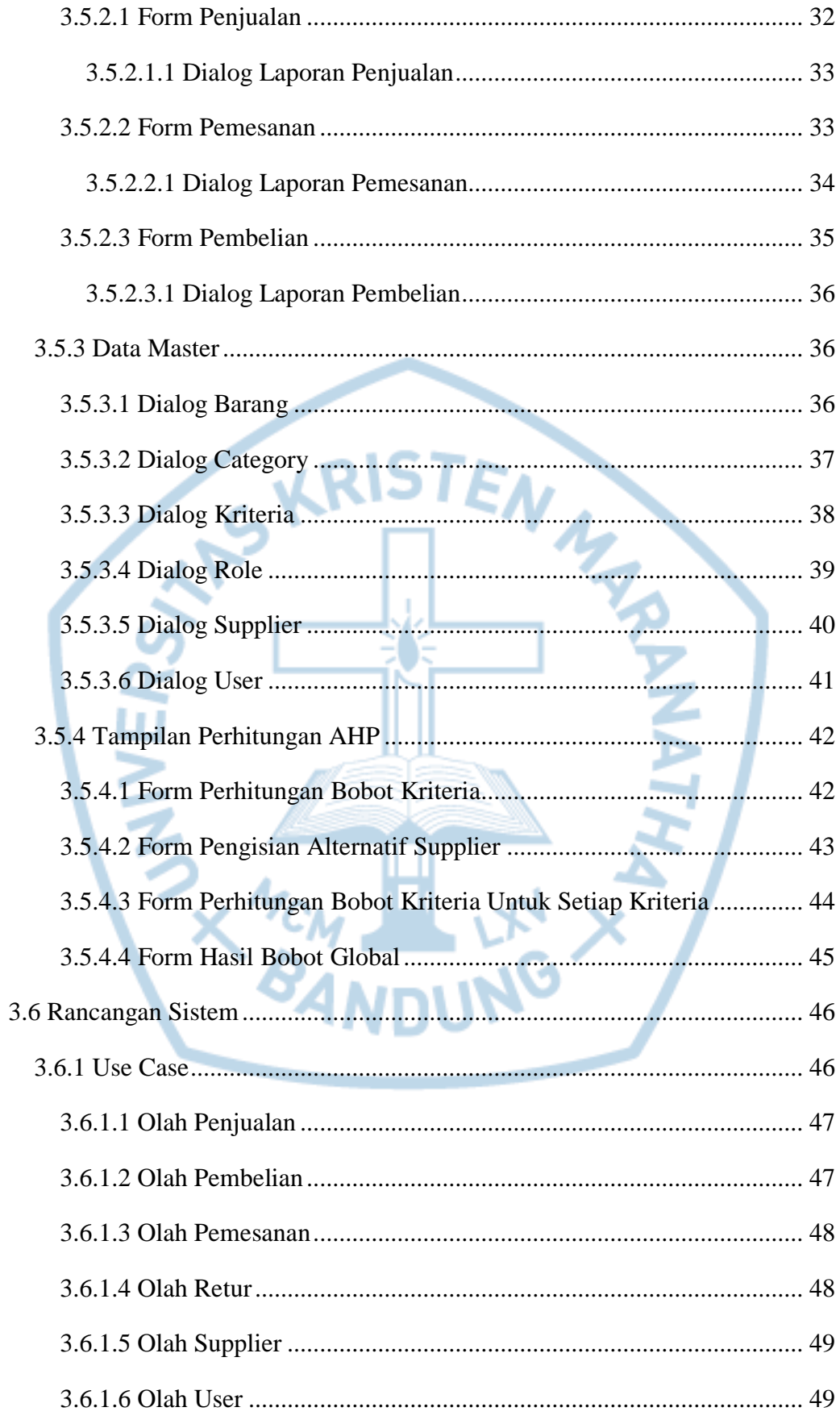

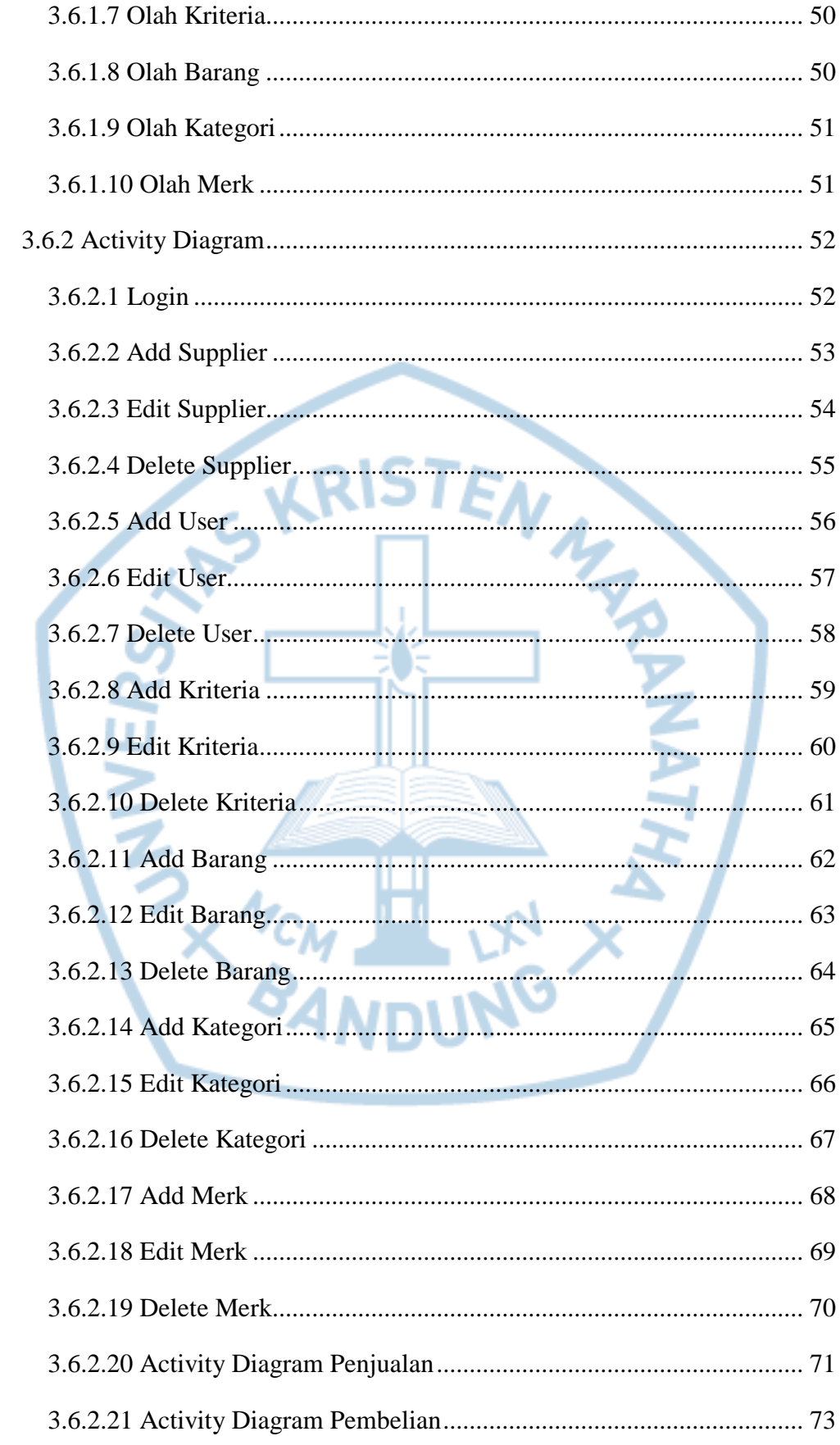

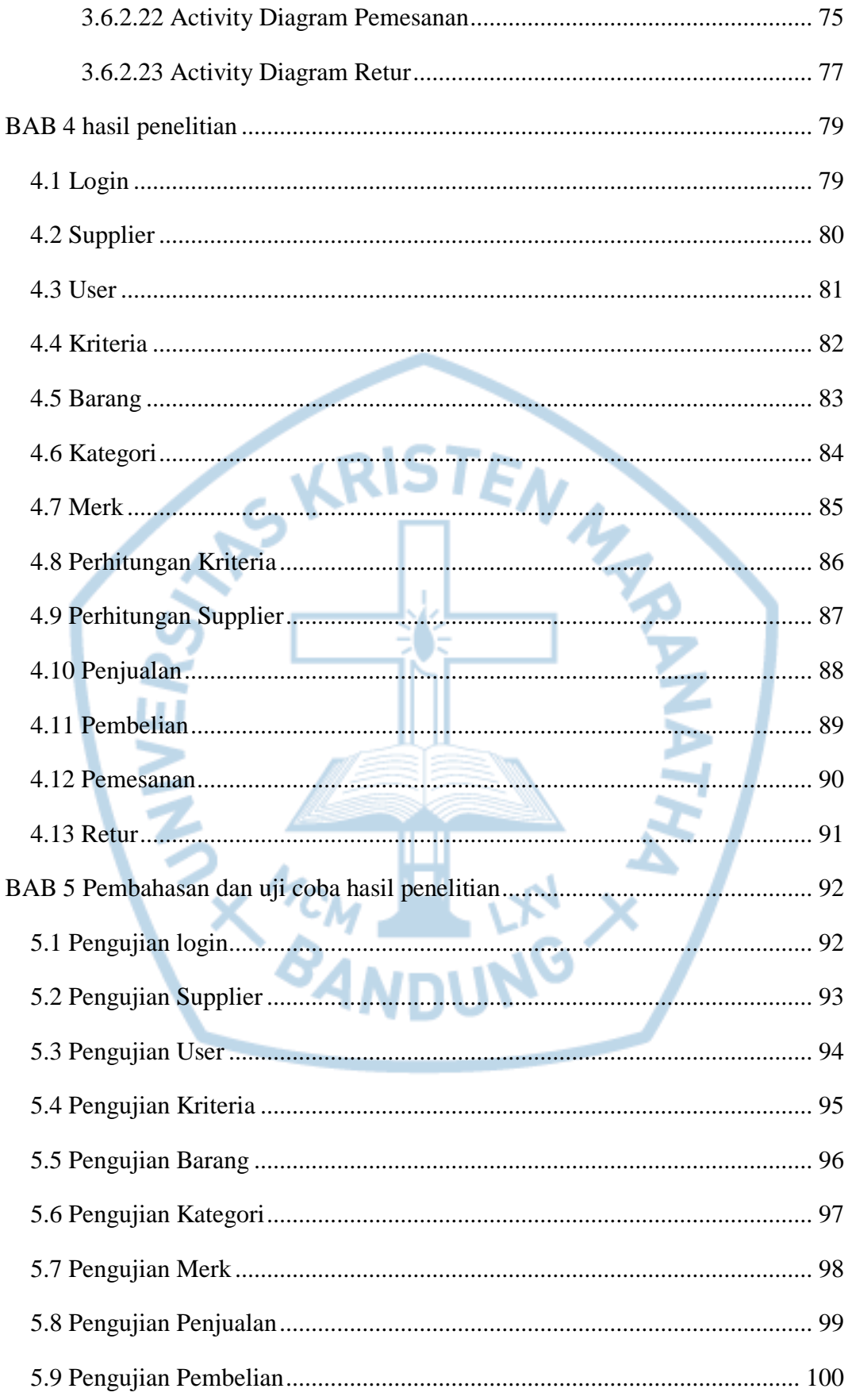

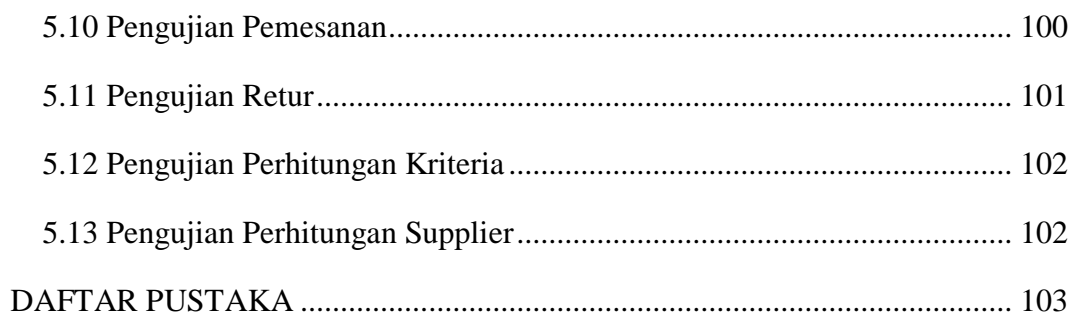

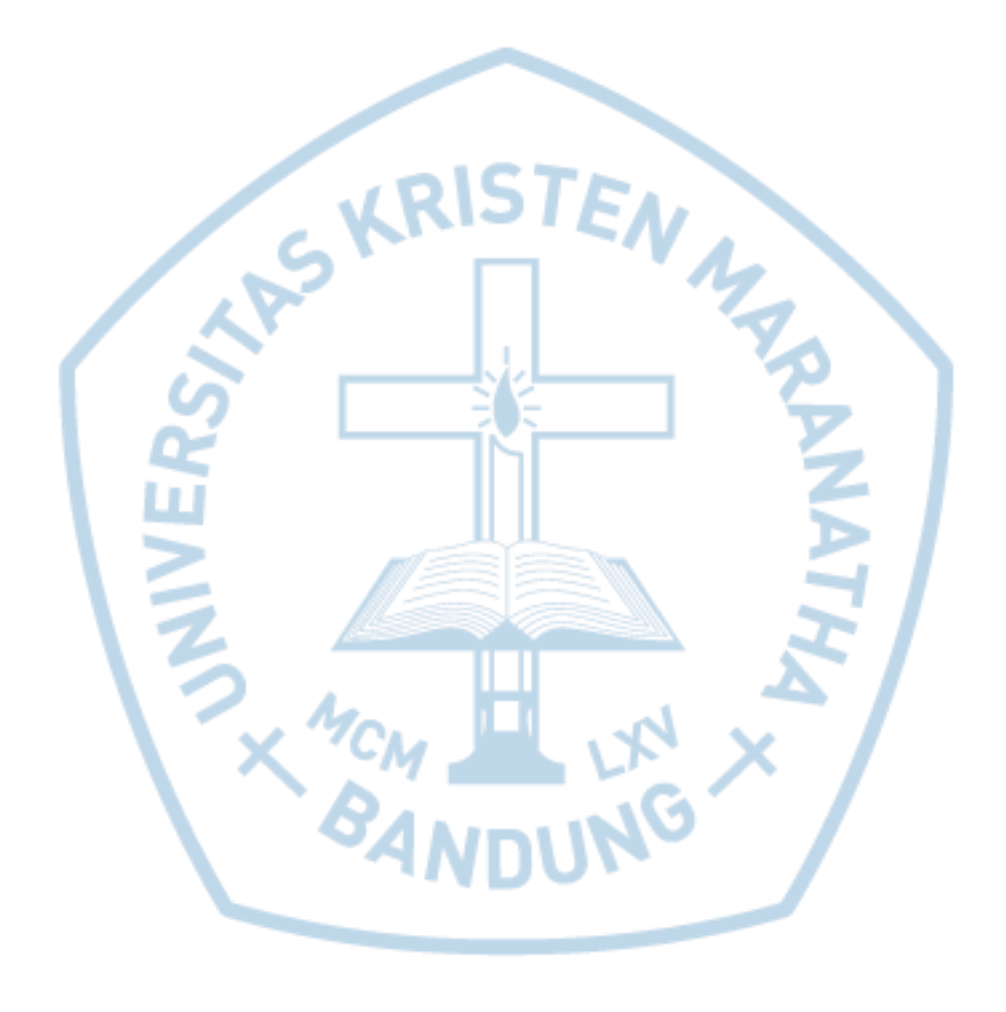

## **DAFTAR GAMBAR**

<span id="page-8-0"></span>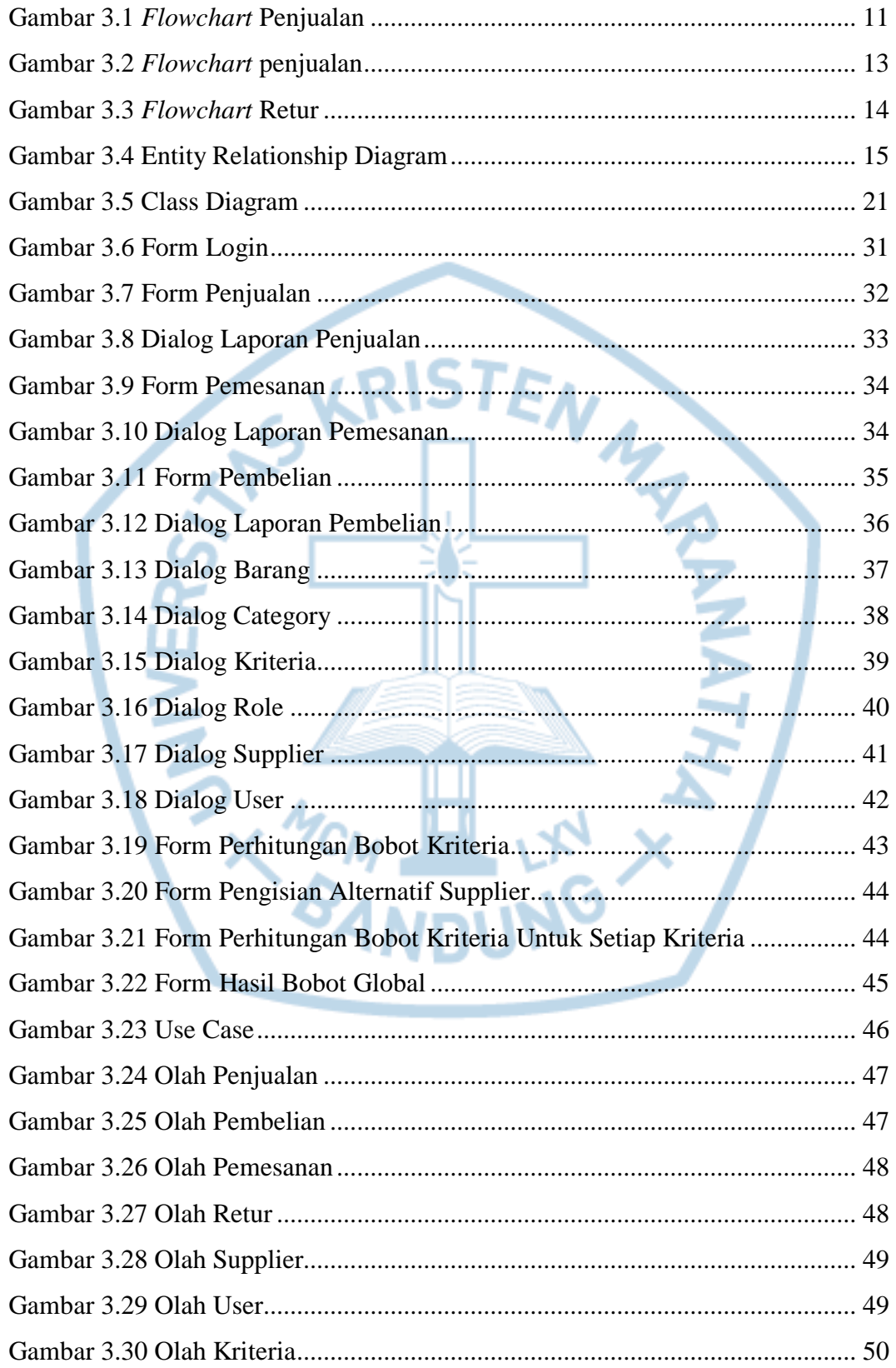

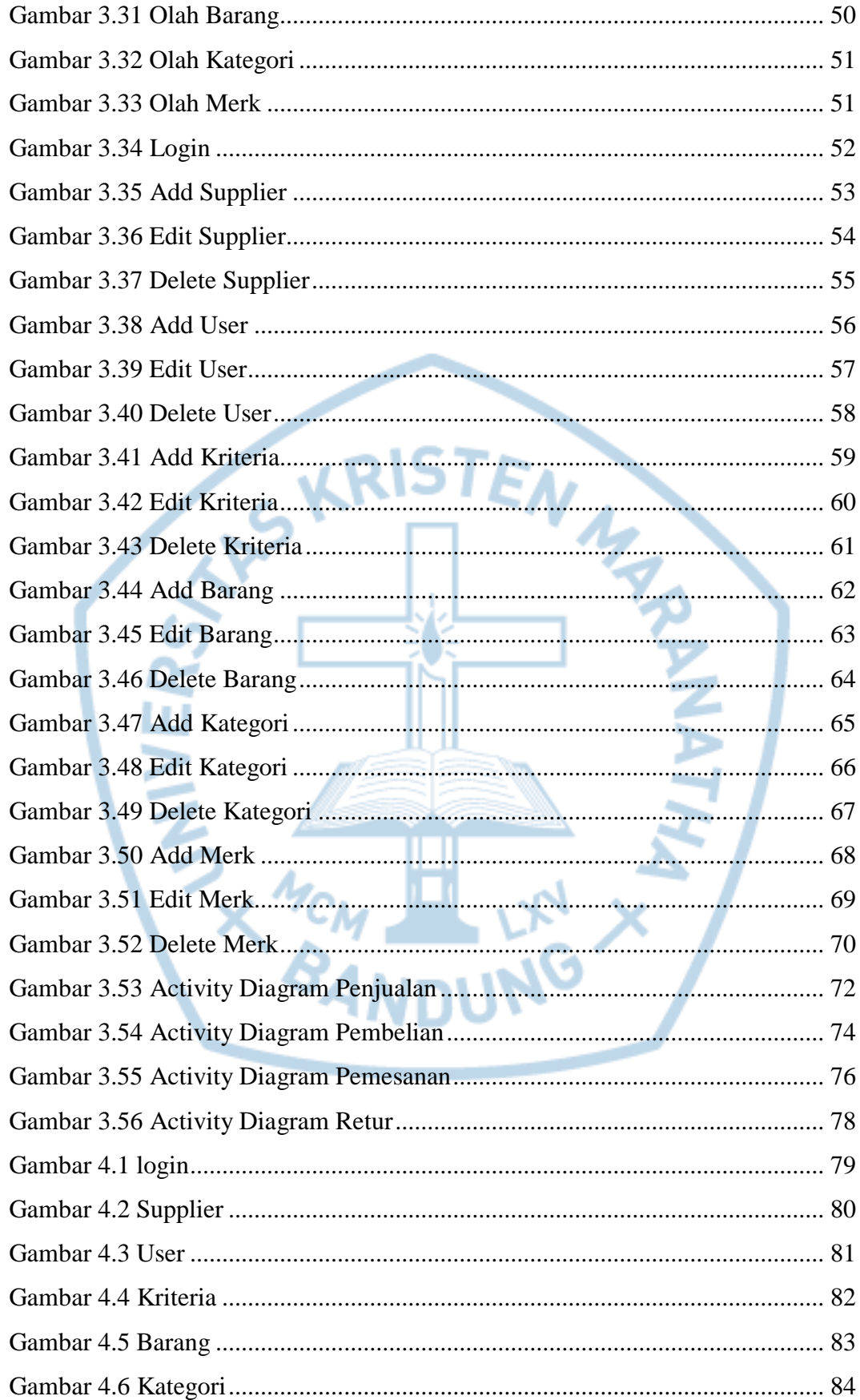

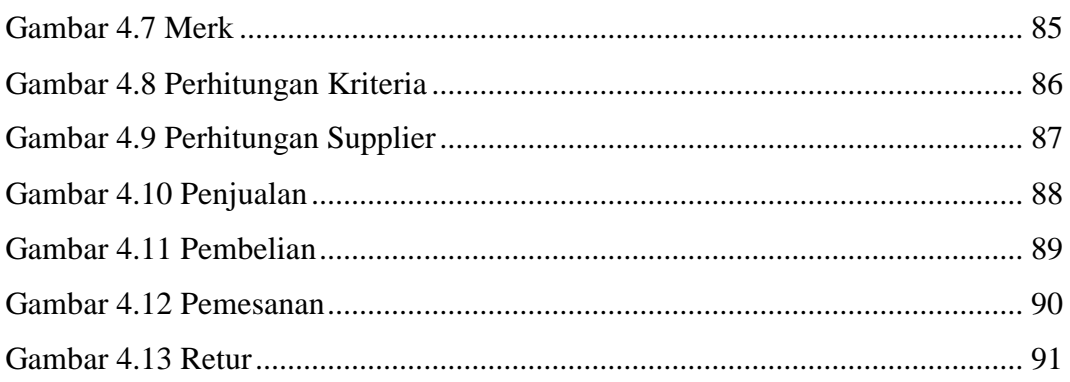

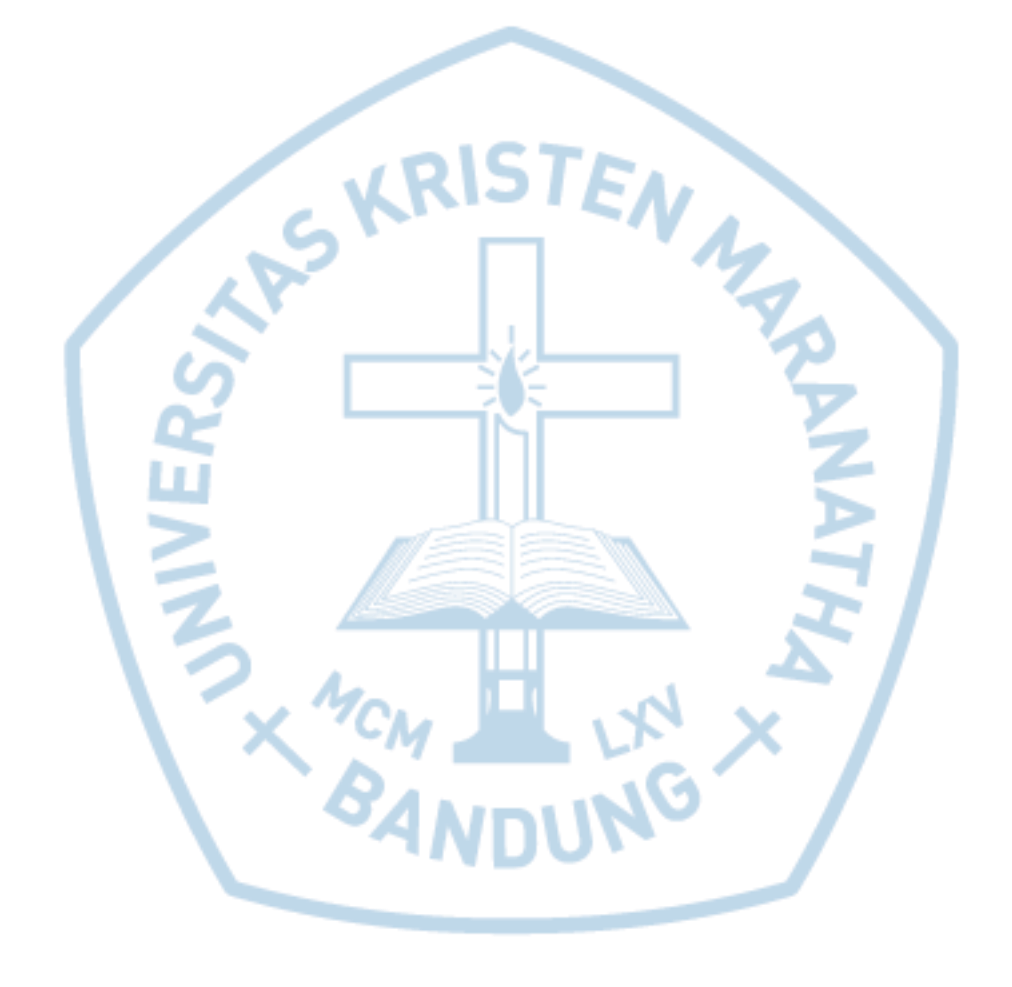

# **DAFTAR TABEL**

<span id="page-11-0"></span>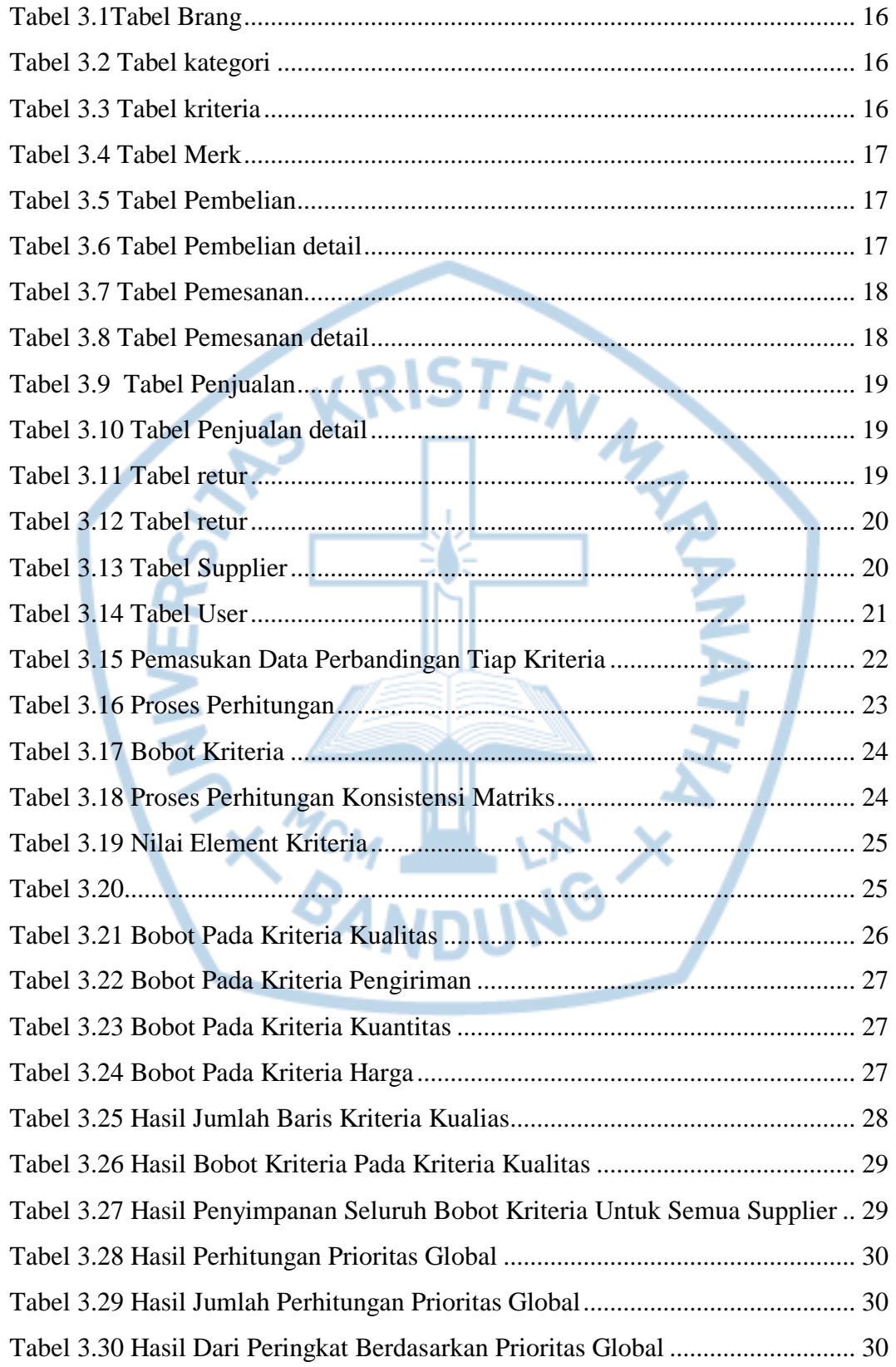

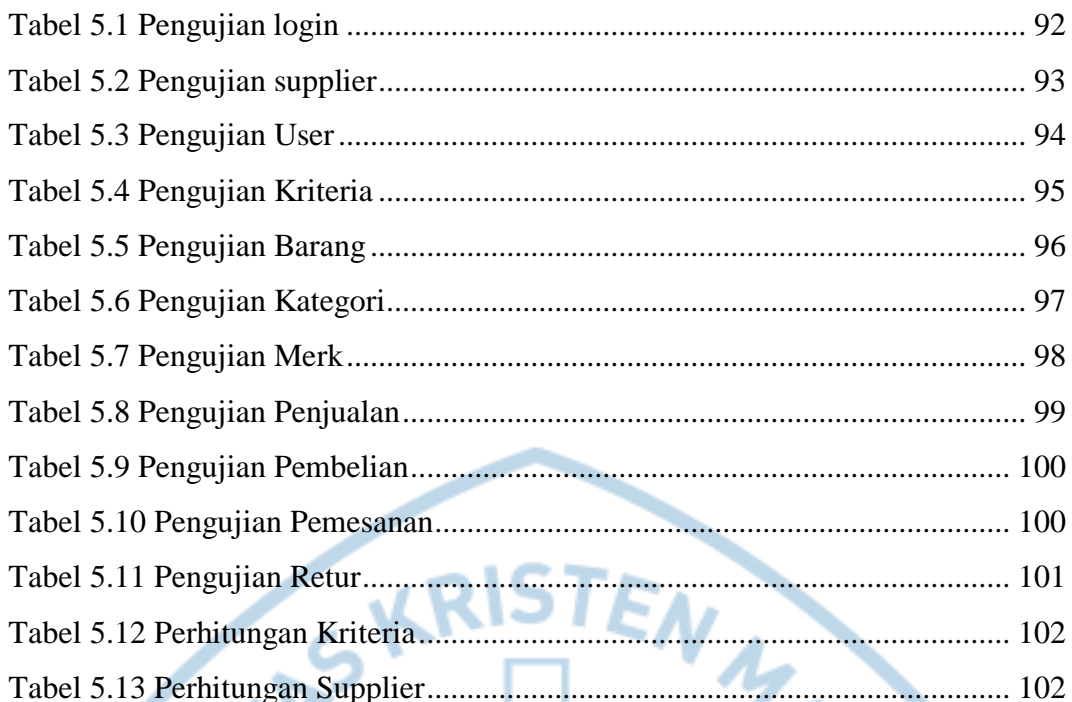

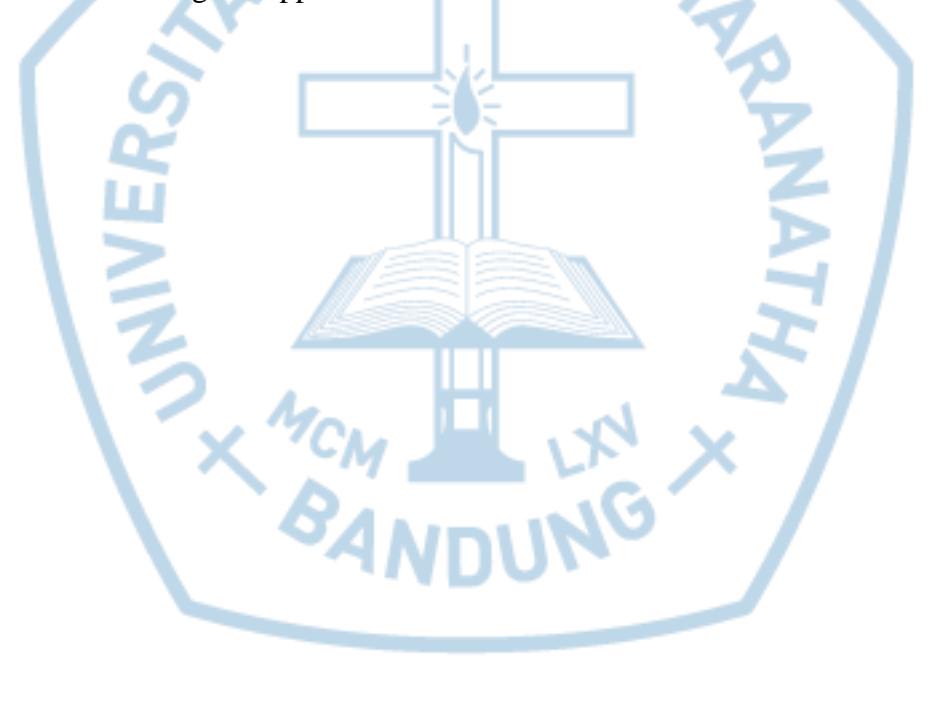

# **DAFTAR NOTASI/ LAMBANG**

<span id="page-13-0"></span>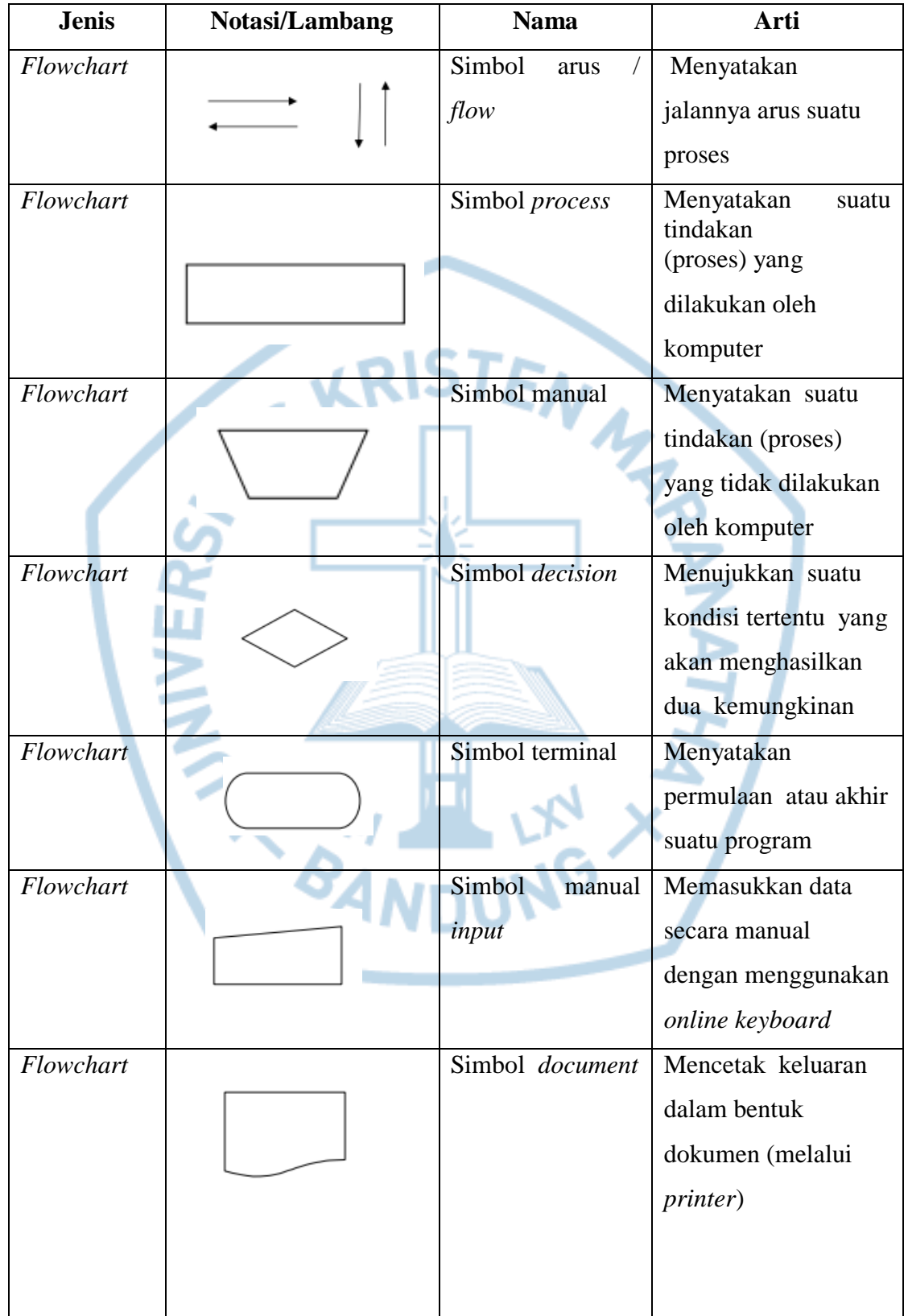

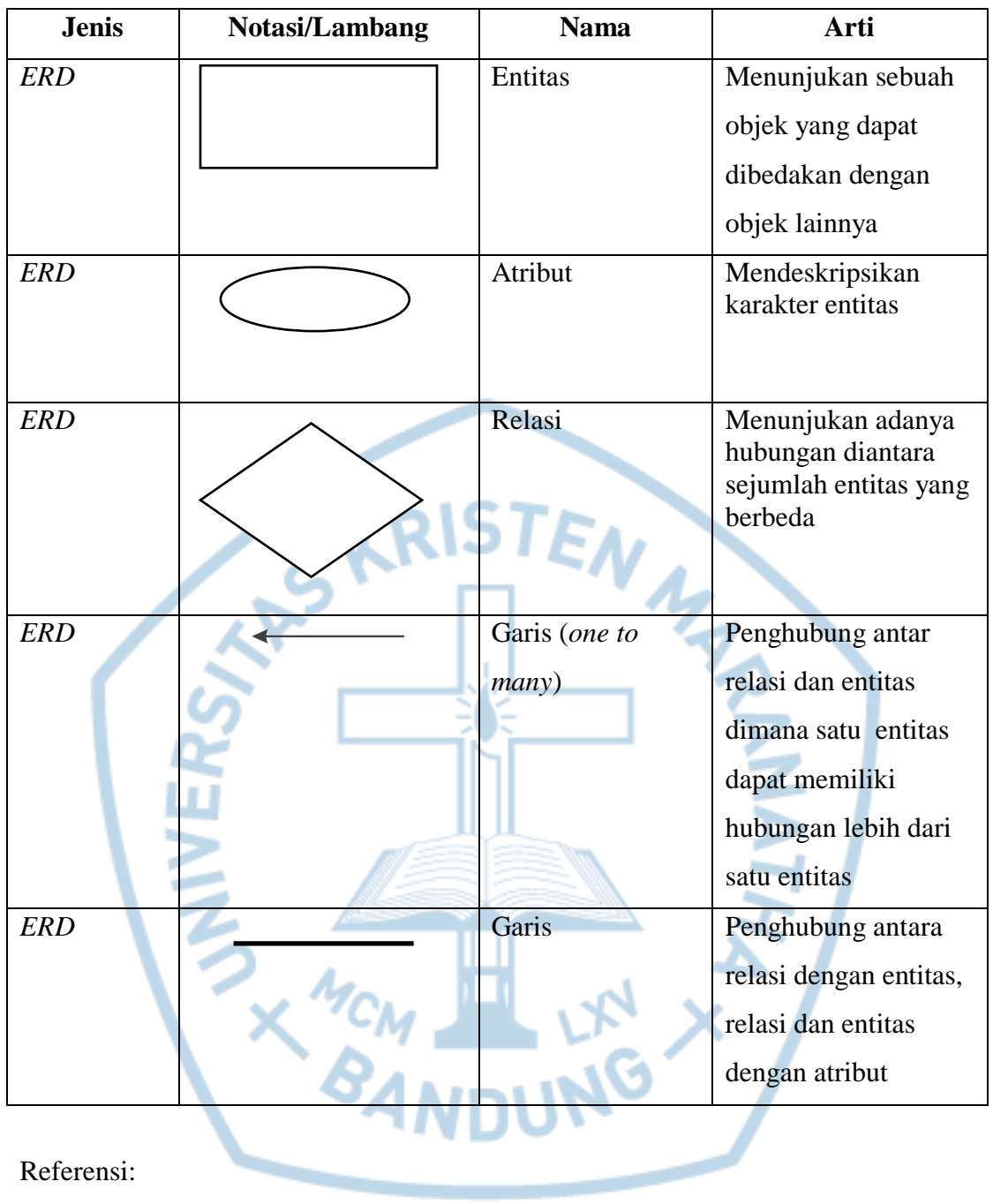

Referensi:

Notasi/Lambang *Flowchart* dari [1]

Notasi/Lambang *ERD* dari [2]

# **DAFTAR SINGKATAN**

<span id="page-15-0"></span>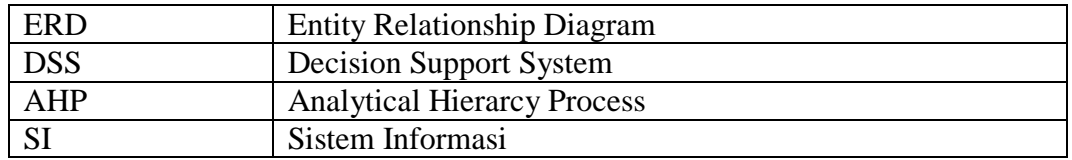

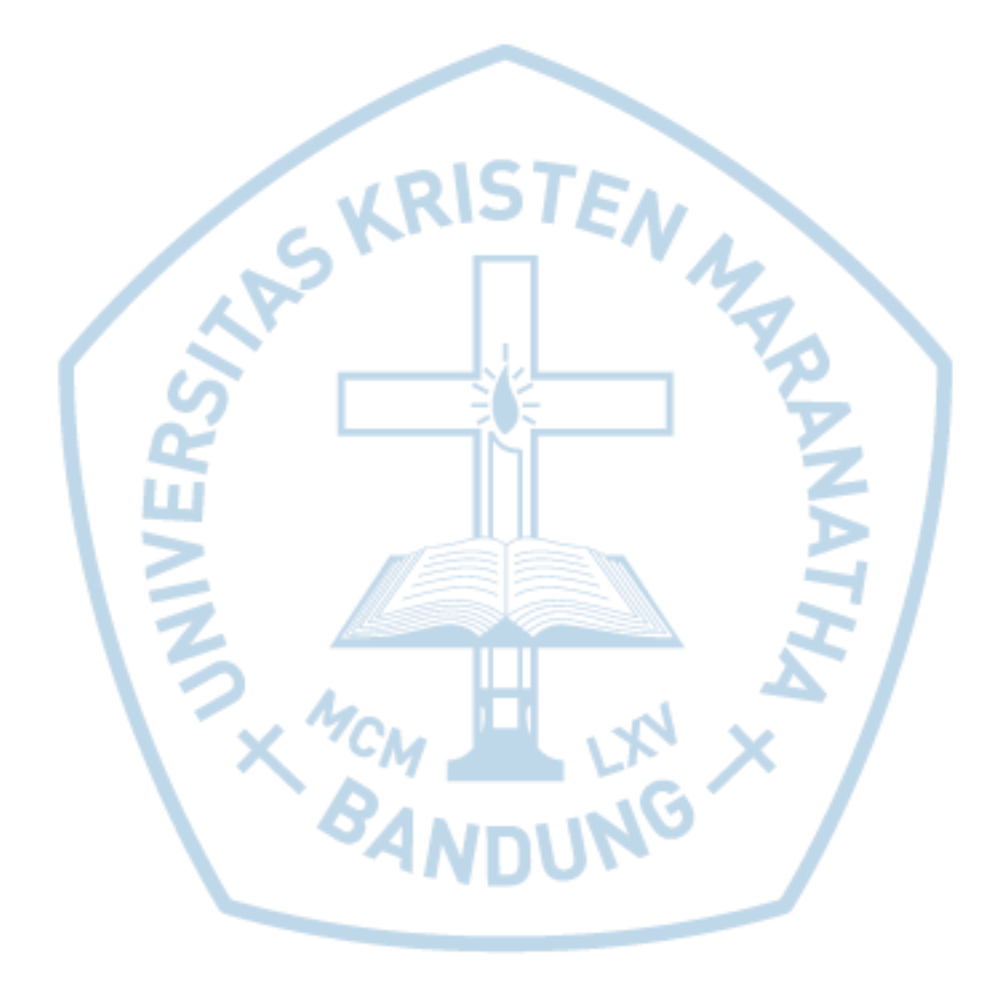